### **1. OBJETIVO**:

Establecer las actividades a seguir para adquirir bienes y/o servicios que requiere el Fondo para la reparación de las Víctimas, administrado por la Unidad para la Atención y Reparación Integral a las Víctimas para cumplir con sus objetivos y metas a través de la modalidad de contratación directa, acorde a la normativa vigente.

### **2. ALCANCE:**

El procedimiento inicia con la identificación y radicación de solicitud de la necesidad de los grupos internos de trabajo, al Ordenador del Gasto del Fondo para la Reparación de las Víctimas, de la contratación directa aplicable, continúa con la revisión del abogado designado al interior del equipo jurídico del FRV, quien elabora el contrato y/o convenio y finaliza con la aprobación de las garantías según aplique y remisión del archivo del expediente contractual en cumplimiento con los lineamientos de Gestión documental y la liquidación del contrato.

### **3. DEFINICIONES:**

- **CERTIFICADO DE DISPONIBILIDAD PRESUPUESTAL:** Es el documento mediante el cual se garantiza el principio de legalidad, es decir, la existencia del rubro y la apropiación presupuestal suficiente para atender un gasto determinado.
- **CONTRATACIÓN DIRECTA:** Modalidad de selección que procede cuando no exista pluralidad de oferentes en el mercado, para la celebración de contratos de prestación de servicios profesionales y de apoyo a la gestión**.**
- **CONTRATISTA:** Persona natural o jurídica, privada o pública, nacional o extranjera, que individualmente o en conjunto con otra (s) se obliga (n) a una determinada prestación, según las especificaciones del objeto del contrato y las condiciones de este, a cambio de una contraprestación.
- **ESTUDIOS PREVIOS:** Documento que contiene la información básica sobre objeto, alcance, condiciones, especificaciones, obligaciones mutuas y justificación de la necesidad que se pretende satisfacer con el contrato cuya celebración se solicita.
- **FONDO PARA LA REPARACIÓN DE LAS VÍCTIMAS – FRV:** Cuenta especial sin personería jurídica, creada por el artículo 54 de la Ley 975 del 2005 y administrada por la Unidad para la Atención y Reparación Integral a las Víctimas, de régimen privado. El FRV está compuesto por los bienes que a cualquier título entreguen los postulados con destino a la reparación de las víctimas, Presupuesto General de la Nación, donaciones, en dinero o en especie, nacionales o extranjeras y fuentes de financiación adicionadas por el artículo 177 de la Ley 1448 del 2011.
- **INEXISTENCIA O INSUFICIENCIA DE PERSONAL:** Figura que se generalizó para dar paso a la concepción del negocio jurídico, al cual ha recurrido el Estado, para cumplir las múltiples y crecientes funciones a su cargo ante precisos requerimientos de conocimiento profesional, técnico o científico o por insuficiencia del personal vinculado a su planta de personal mediante contrato de trabajo. De ahí que, la necesidad de servicios para su funcionamiento o para el cumplimiento de actividades dirigidas a la sociedad, ha dado lugar

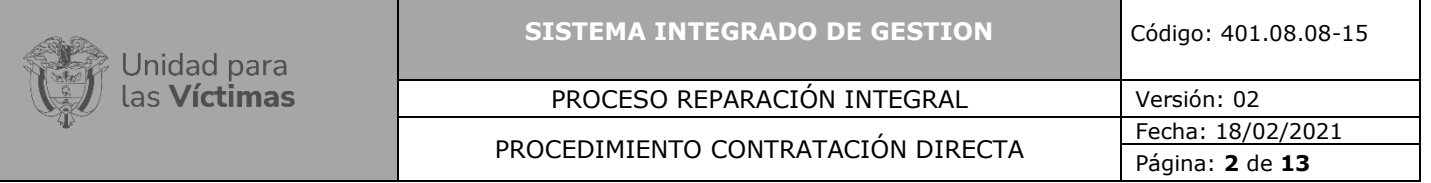

a contratar con personas naturales o jurídicas externas, no vinculadas como servidores o empleados de la Administración, a través de contratos de prestación de servicios.

- **PLAN ANUAL DE ADQUISICIONES:** Relación de las necesidades que la entidad pretende satisfacer mediante la contratación de bienes y servicios en la respectiva vigencia, el cual por disposición legal es cargado en la página de contratación a la vista y sirve de base para adelantar cualquier tipo de proceso de selección de contratistas.
- **REGISTRO PRESUPUESTAL:** Es la certificación de apropiación de presupuesto con destino al cumplimiento de las obligaciones pecuniarias del contrato; es un instrumento a través del cual se busca prevenir erogaciones que superen el monto autorizado en el correspondiente presupuesto, con el objeto de evitar que los recursos destinados a la financiación de un determinado compromiso.

### **4. CRITERIOS DE OPERACIÓN:**

- La determinación del valor del contrato de prestación de servicios profesionales y de apoyo a la gestión debe guardar total correspondencia entre el perfil del contratista y la escala de honorarios fijada mediante resolución interna de la Unidad para la Atención y Reparación Integral a las Víctimas, en consideración al presupuesto asignado para esa necesidad.
- Para las demás tipologías de contratación directa el valor del contrato deberá ser estimado con base en el Análisis del Sector y Estudio del Mercado.
- Es obligación de cada uno de los grupos internos de trabajo del Fondo para la Reparación a las Víctimas, generar la necesidad de los procesos de contratación, realizar la consulta de la Guía para la codificación de bienes y servicios de acuerdo con el código estándar de productos y servicios de Naciones Unidas. Disponible en la página web <http://www.colombiacompra.gov.co/>
- La aprobación del proceso contractual acorde con lo establecido en la Resolución 00668 del 30 de junio de 2020 emitida por la Unidad para la Atención y Reparación Integral a las Víctimas.

De conformidad con el artículo tercero de la Resolución 098 de 26 de enero de 2018, dicho Comité, conocerá de todos los procesos de contratación de la Unidad salvo en los siguientes casos:

- 1) Contratos cuyo valor sea inferior a 100 salarios mínimos mensuales legales vigentes.
- 2) Adiciones de contratos cuya cuantía inicial fuera inferior a 100 salarios mínimos mensuales legales vigentes.
- 3) Todo tipo de convenios y contratos interadministrativos sin cuantía.
- 4) Prórrogas o modificaciones sin cuantía.
- 5) Contratos de Prestación de Servicios Profesionales y de Apoyo a la Gestión.

6) Los procesos de contratación y/o contratos requeridos continuamente para el normal funcionamientos y desarrollo de la Entidad, tales como aseo y cafetería, vigilancia, papelería

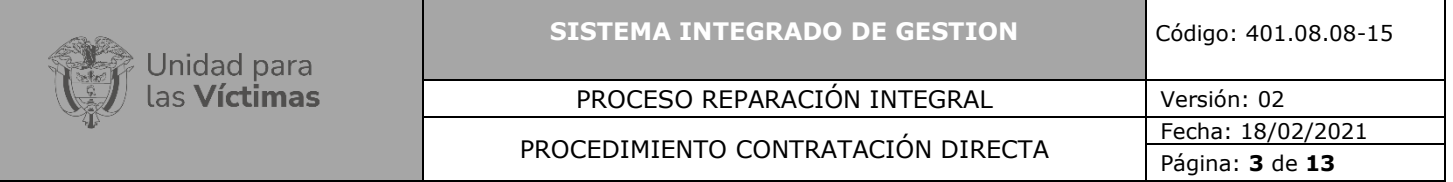

y suministros de oficina, seguros, mantenimiento de bienes muebles e inmueble y arrendamientos. En estos casos el grupo de Gestión Contractual y el Ordenador del Gasto, deberán verificar el cumplimiento de los requisitos legales establecidos en la normatividad vigente para cada tipo de proceso y/o contrato.

7) Prórrogas, adiciones y/o modificaciones de los contratos señalados en el numeral anterior.

- En todo caso, a juicio del presidente del Comité de Contratación, podrán someterse a consideración del mismo aquellos asuntos que lo ameriten, de lo cual se dejará constancia en la correspondiente acta.
- Dentro de los cinco **(5)** días hábiles siguientes después la aprobación de la póliza en SECOII, el contratista deberá entregar en físico la garantía única de cumplimiento, obligación que se incluirá en el contrato, según aplique.
- Para el desarrollo del proceso contractual, es necesario hacer uso de las herramientas institucionales, (hardware y software), así como los formatos asociados al proceso de selección en mención.
- El Fondo para la reparación de las Víctimas, debe garantizar la publicidad de todos los procedimientos y actos asociados a los procesos de contratación, salvo los asuntos expresamente sometidos a reserva. Esta publicidad se hará mediante los sistemas o aplicativos establecidos por la Ley.
- El líder del equipo del FRV que requiera una contratación directa deberá tener en cuenta tabla de honorarios indicada por la UARIV para definir los perfiles de los aspirantes (honorarios, nivel educativo y experiencia).
- Las fechas del estudio previo y clausulado son las registradas en el momento de la publicación en el SECOPII.
- La Normatividad requerida para el desarrollo de las actividades citas en el presente procedimiento se encuentra definida en el Normograma de la Unidad, disponible para consulta en la página web.

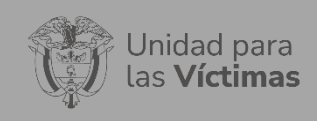

PROCESO REPARACIÓN INTEGRAL Versión: 02<br>CERIMIENTO CONTRATACIÓN DIRECTA Fecha: 18/02/2021 Página: **4** de **13**

## **5. DESCRIPCIÓN DE ACTIVIDADES:**

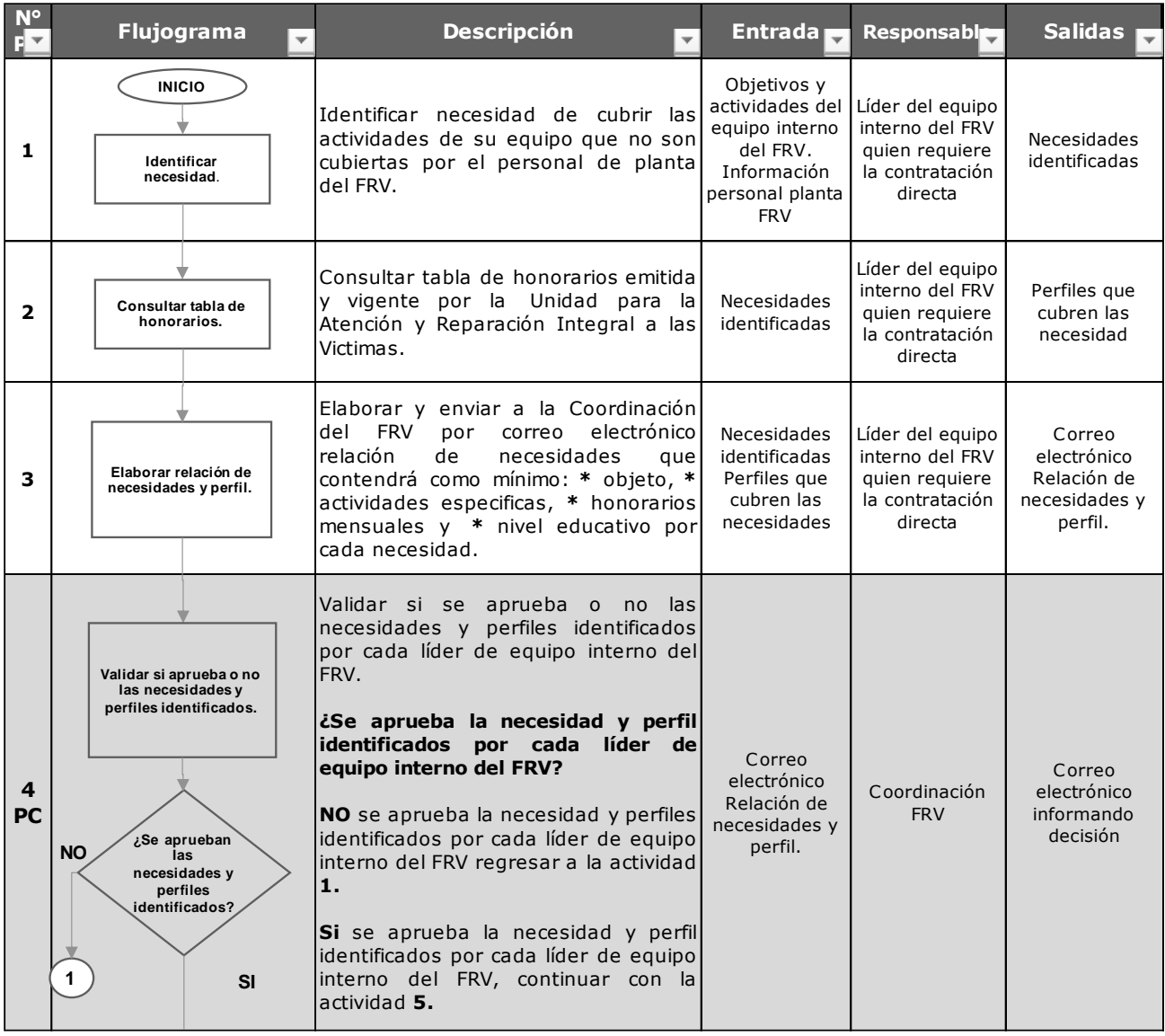

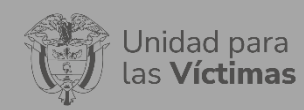

PROCESO REPARACIÓN INTEGRAL Versión: 02<br>CEDIMIENTO CONTRATACIÓN DIRECTA Fecha: 18/02/2021 Página: **5** de **13**

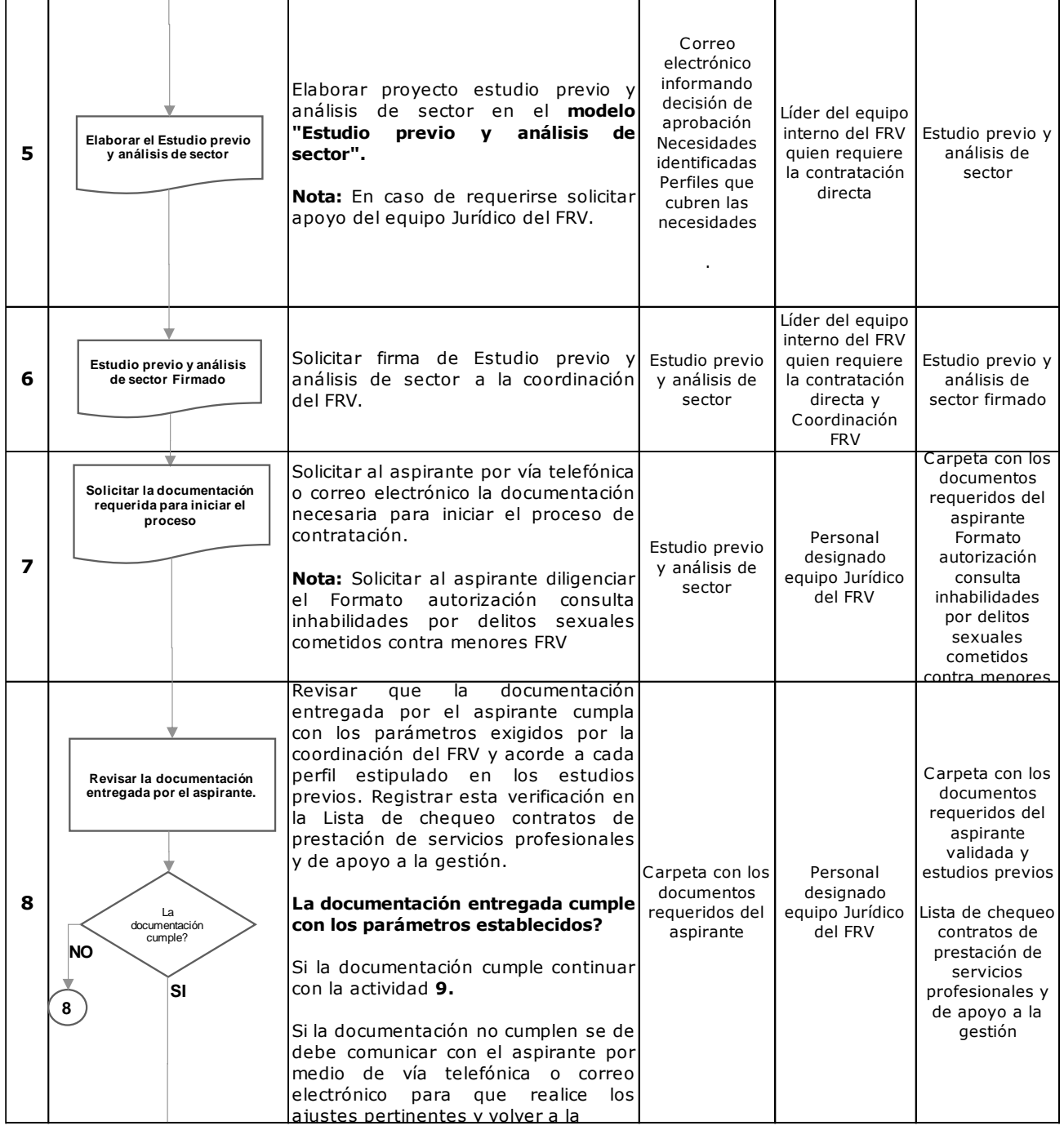

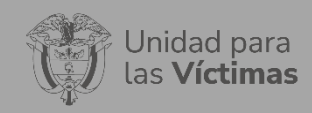

PROCESO REPARACIÓN INTEGRAL Versión: 02<br>CEDIMIENTO CONTRATACIÓN DIRECTA Fecha: 18/02/2021 Página: **6** de **13**

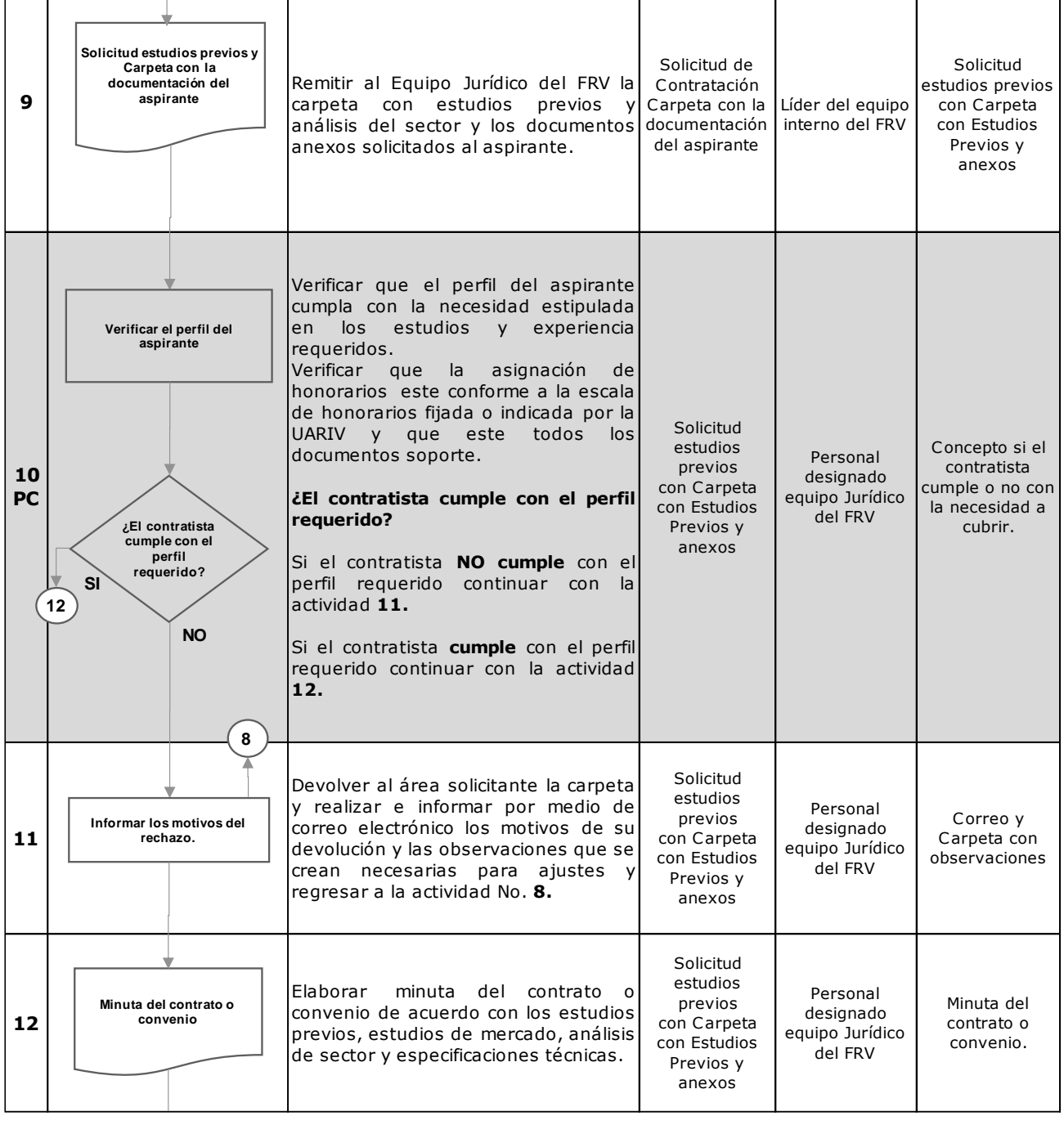

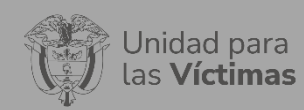

PROCESO REPARACIÓN INTEGRAL Versión: 02<br>CEDIMIENTO CONTRATACIÓN DIRECTA Fecha: 18/02/2021 Página: **7** de **13**

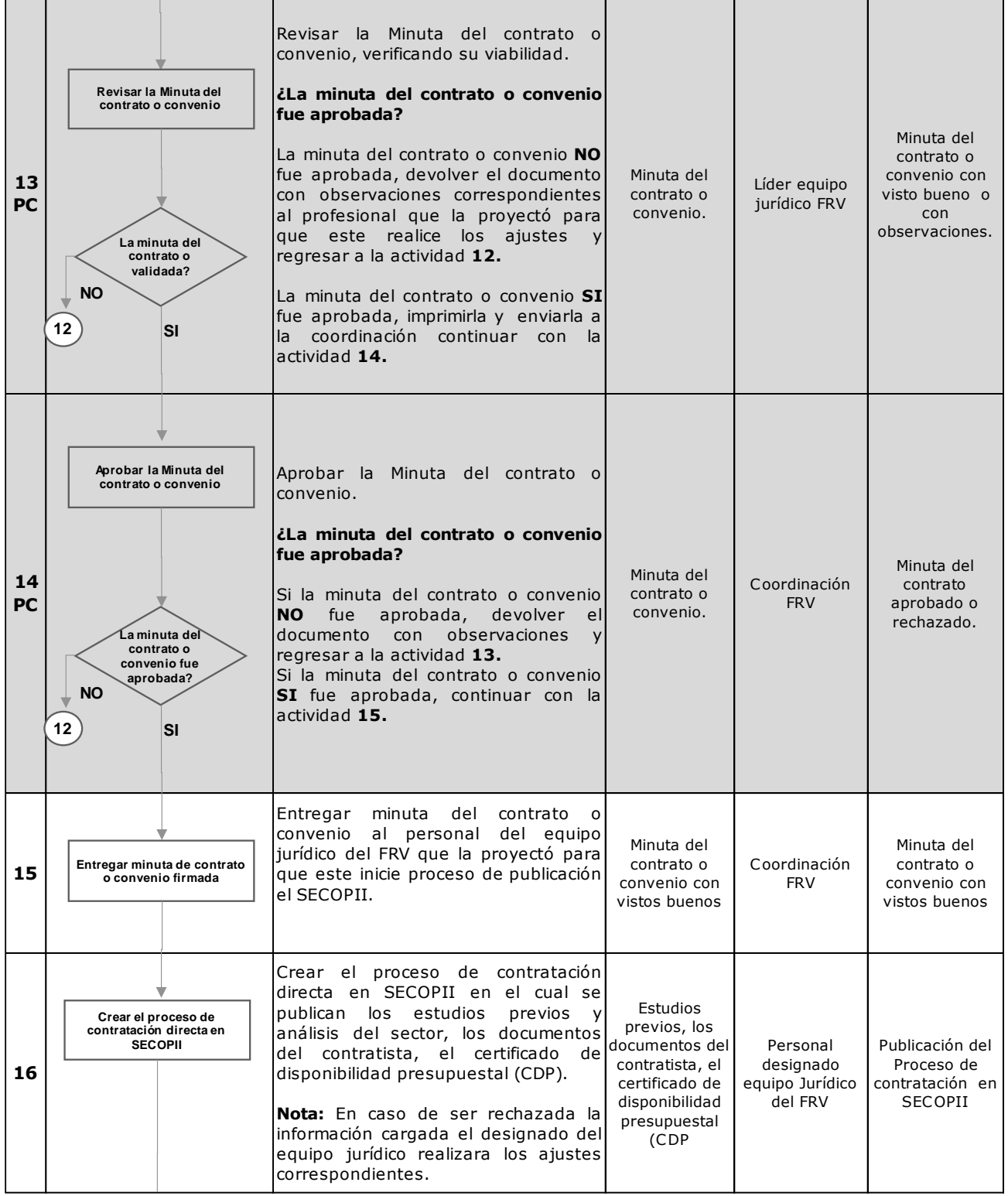

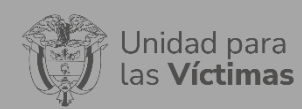

 $\overline{\phantom{a}}$ 

#### PROCEDIMIENTO CONTRATACIÓN DIRECTA

PROCESO REPARACIÓN INTEGRAL Versión: 02<br>CERIMIENTO CONTRATACIÓN DIRECTA Fecha: 18/02/2021 Página: **8** de **13**

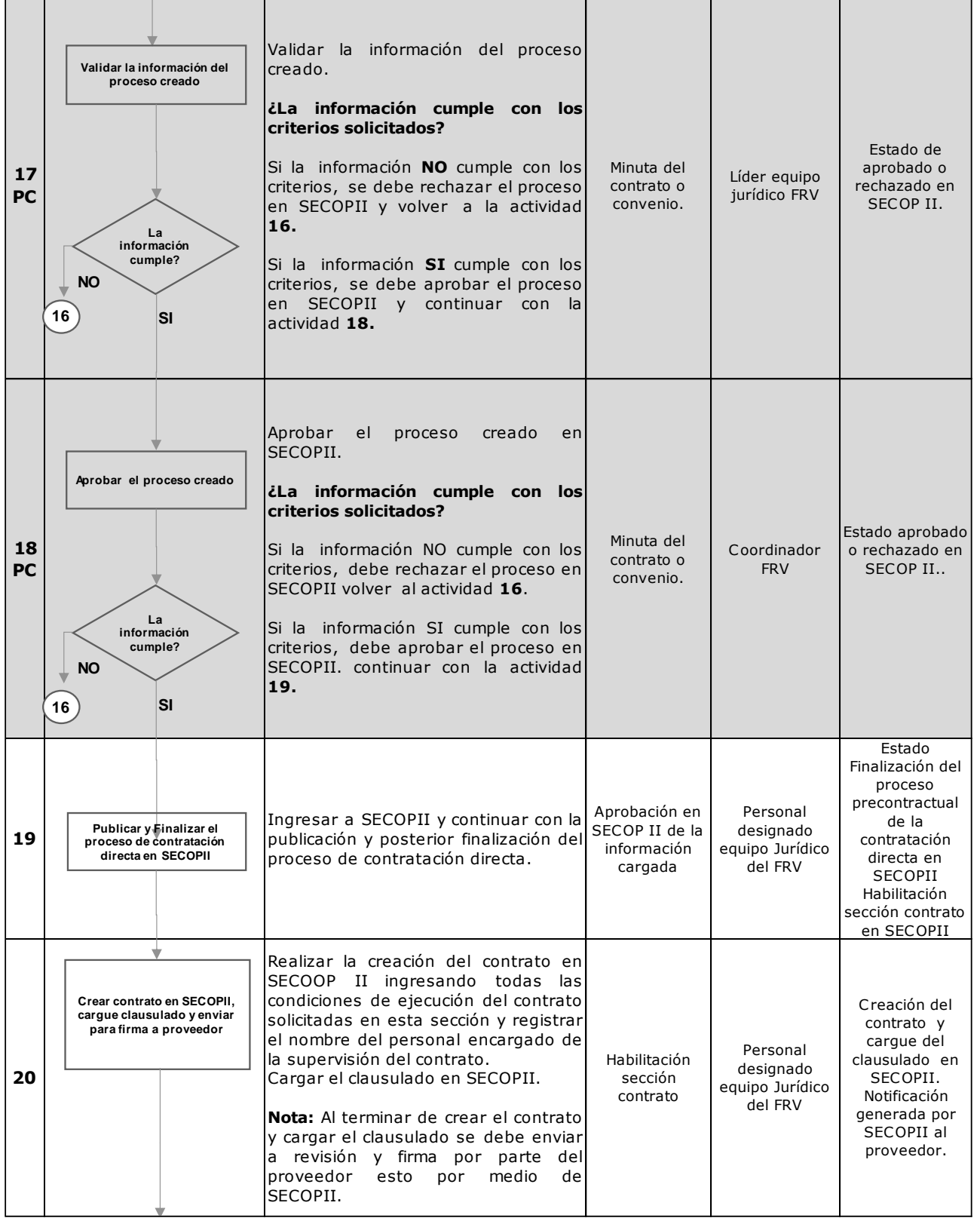

710.14.15-21 V2

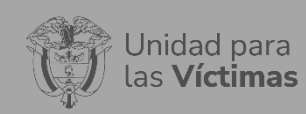

#### SISTEMA INTEGRADO DE GESTION Código: 401.08.08-15

# PROCESO REPARACIÓN INTEGRAL Versión: 02<br>CERIMIENTO CONTRATACIÓN RIBECTA Fecha: 18/02/2021

PROCEDIMIENTO CONTRATACIÓN DIRECTA

Página: **9** de **13**

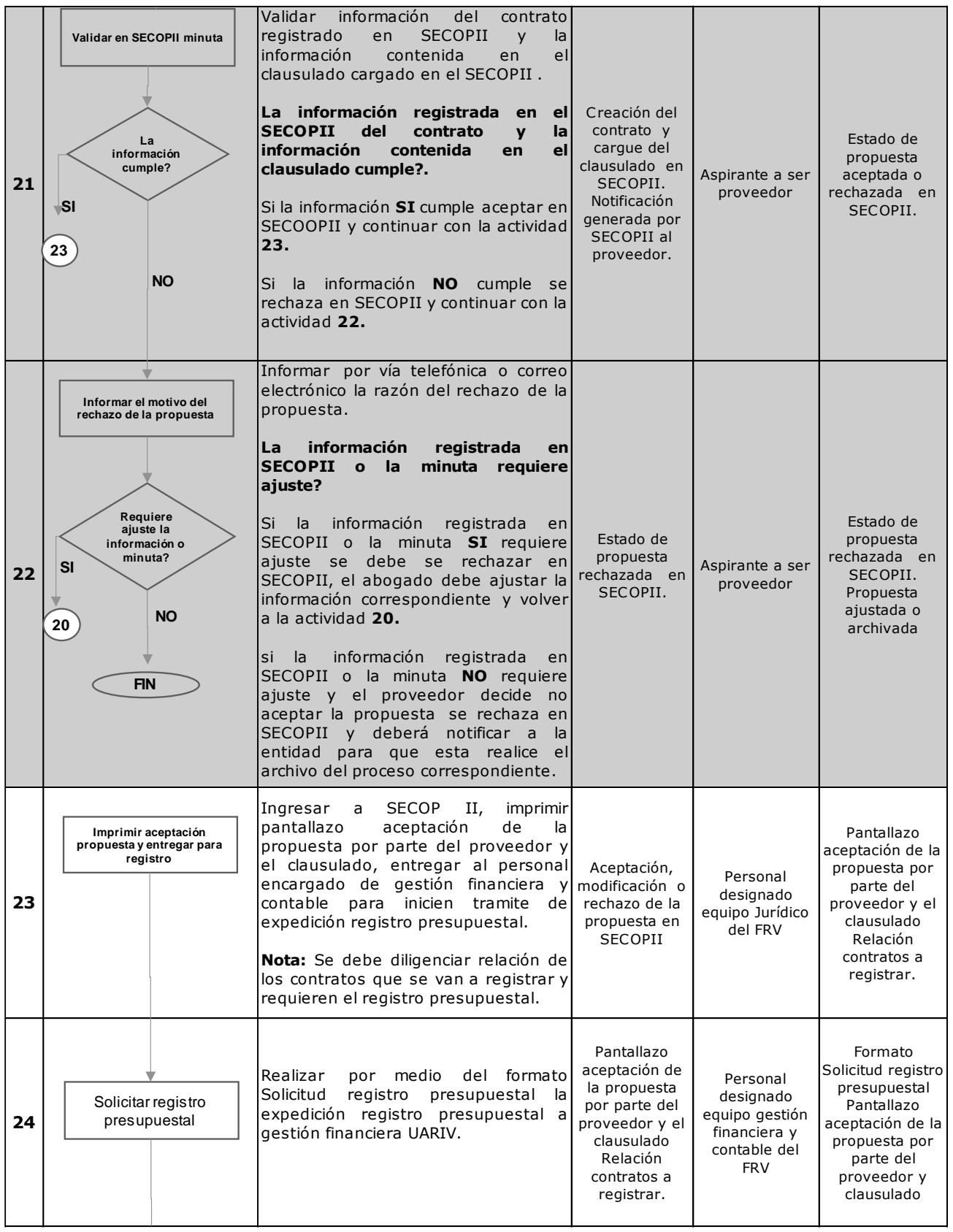

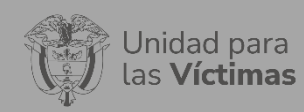

PROCESO REPARACIÓN INTEGRAL Versión: 02<br>CERIMIENTO CONTRATACIÓN DIRECTA Fecha: 18/02/2021 Página: **10** de **13**

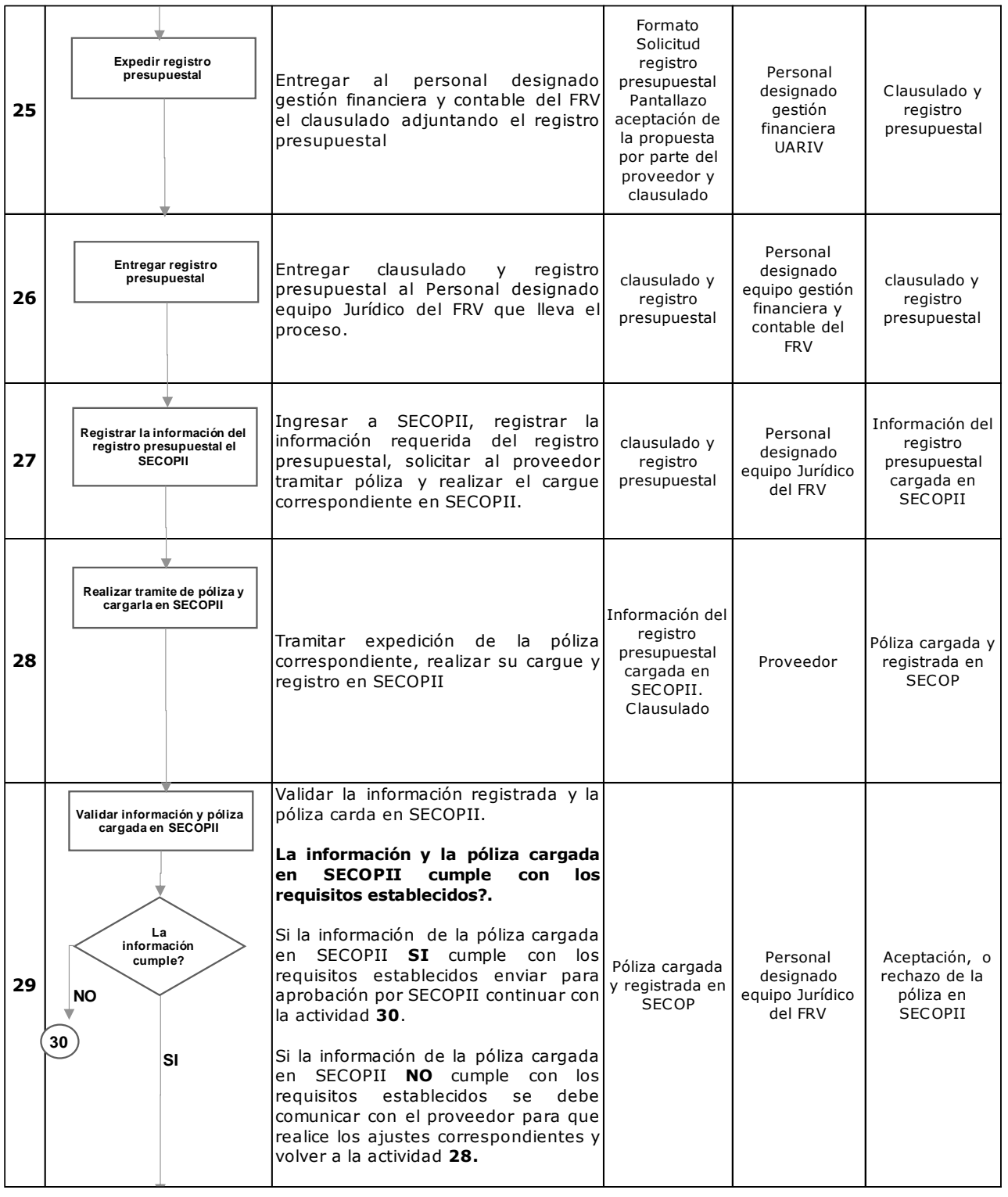

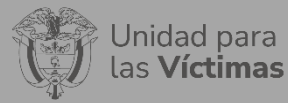

 $\mathbf{r}$ 

Página: **11** de **13**

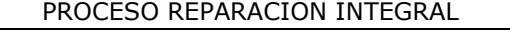

PROCEDIMIENTO CONTRATACIÓN DIRECTA

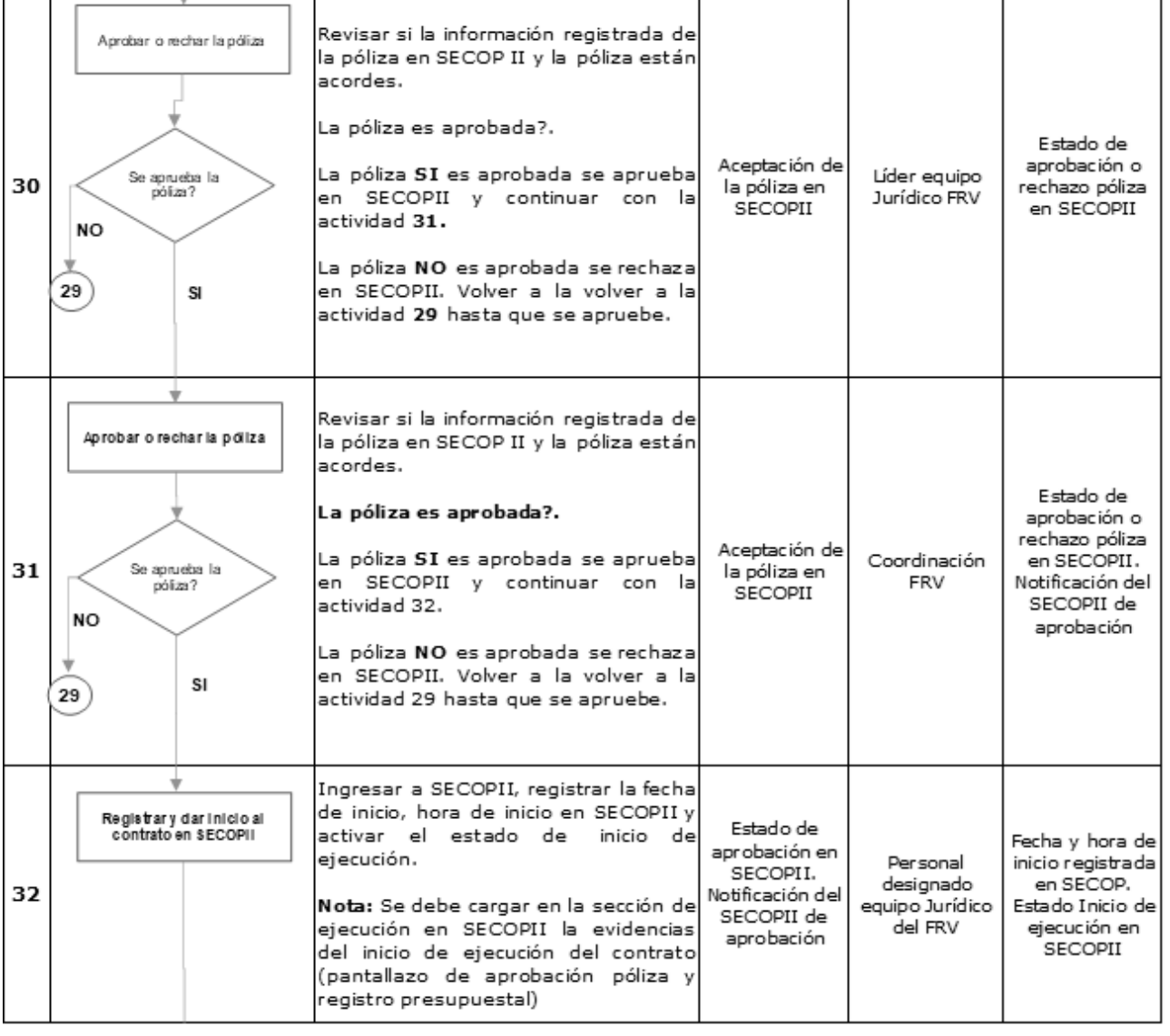

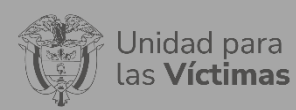

#### **SISTEMA INTEGRADO DE GESTION** Código: 401.08.08-15

#### PROCESO REPARACIÓN INTEGRAL Versión: 02

PROCEDIMIENTO CONTRATACIÓN DIRECTA Fecha: 18/02/2021

Página: **12** de **13**

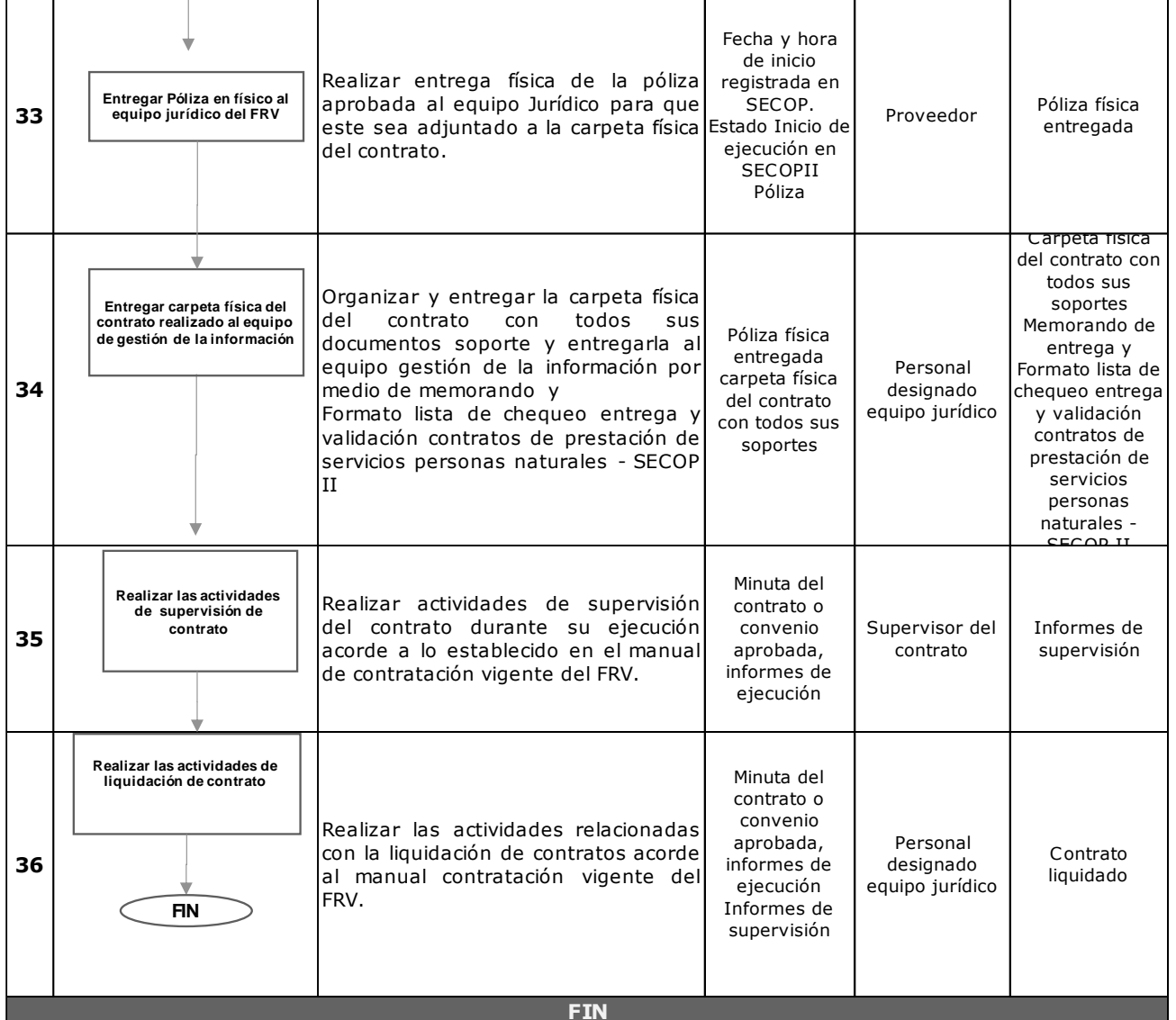

**Producto y/o Servicio Generado Descripción del Producto y/o Servicio** Contrato y/o convenio en modalidad directa firmado y aprobado. Modalidad de selección que procede cuando no exista pluralidad de oferentes en el mercado, para la celebración de contratos de prestación de servicios profesionales y de apoyo a la gestión. Esta modalidad debe aplicarse los principios de la contratación estatal y aplicabilidad de la selección objetiva. Adicionalmente, debe estar precedida de un estudio previo y acto administrativo de justificación de la contratación que reemplazaría el pliego de condiciones.

### **6. ANEXOS**

**ANEXO 1:** Modelo Estudio previo y análisis de sector. (documento uso interno del FRV)

**ANEXO 2:** Modelo Minuta del contrato o convenio (documento uso interno del FRV)

**ANEXO 3:** Resolución por la cual se adopta el Manual contratación del FRV.

**ANEXO 4:** Lista de chequeo contratos de prestación de servicios profesionales y de apoyo a la gestión. (documento uso interno del FRV)

**ANEXO 5:** Formato autorización consulta inhabilidades por delitos sexuales cometidos contra menores FRV

**ANEXO 6:** Formato lista de chequeo entrega y validación contratos de prestación de servicios personas naturales - SECOP II.

#### **7. CONTROL DE CAMBIOS**

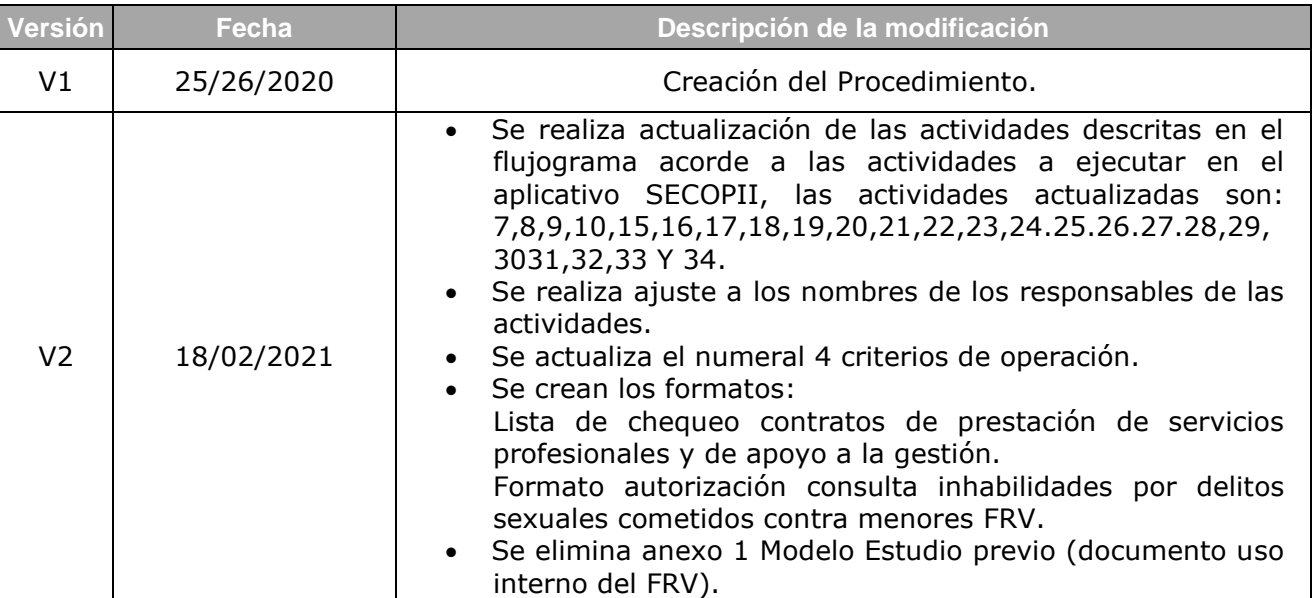